## Fichier:Sculpture Kinétique à effet Moiré anigif.gif

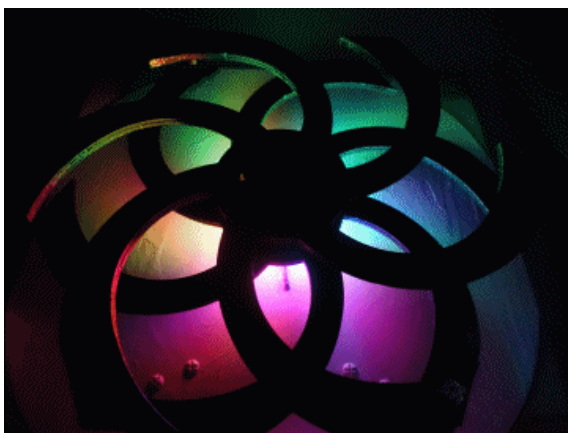

Pas de plus haute résolution disponible.

[Sculpture\\_Kinétique\\_à\\_effet\\_Moiré\\_anigif.gif](https://wikifab.org/images/b/b0/Sculpture_Kin%25C3%25A9tique_%25C3%25A0_effet_Moir%25C3%25A9_anigif.gif) (360 × 270 pixels, taille du fichier : 335 Kio, type MIME : image/gif, en boucle, 16 images, 1,6 s) Fichier téléversé avec MsUpload on [Sculpture\\_Kinétique\\_à\\_effet\\_Moiré](https://wikifab.org/wiki/Sculpture_Kin%25C3%25A9tique_%25C3%25A0_effet_Moir%25C3%25A9)

## Historique du fichier

Cliquer sur une date et heure pour voir le fichier tel qu'il était à ce moment-là.

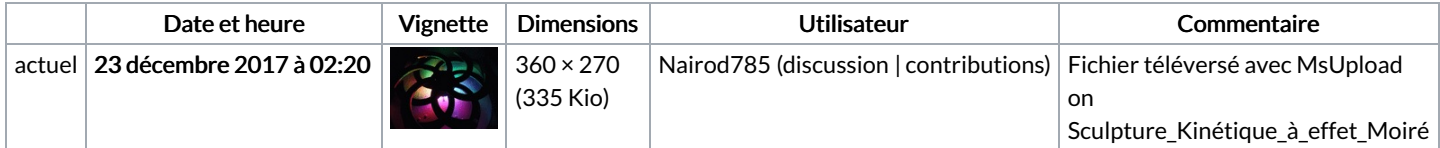

Vous ne pouvez pas remplacer ce fichier.

## Utilisation du fichier

Les 3 pages suivantes utilisent ce fichier :

Spinning Kinetic [Sculpture](https://wikifab.org/wiki/Spinning_Kinetic_Sculpture_RGB) RGB Spinning Kinetic [Sculpture](https://wikifab.org/wiki/Spinning_Kinetic_Sculpture_RGB/en) RGB/en Spinning Kinetic [Sculpture](https://wikifab.org/wiki/Spinning_Kinetic_Sculpture_RGB/fr) RGB/fr

## Métadonnées

Ce fichier contient des informations supplémentaires, probablement ajoutées par l'appareil photo numérique ou le numériseur utilisé pour le créer. Si le fichier a été modifié depuis son état original, certains détails peuvent ne pas refléter entièrement l'image modifiée.

Commentaire de fichier GIF PhotoScape